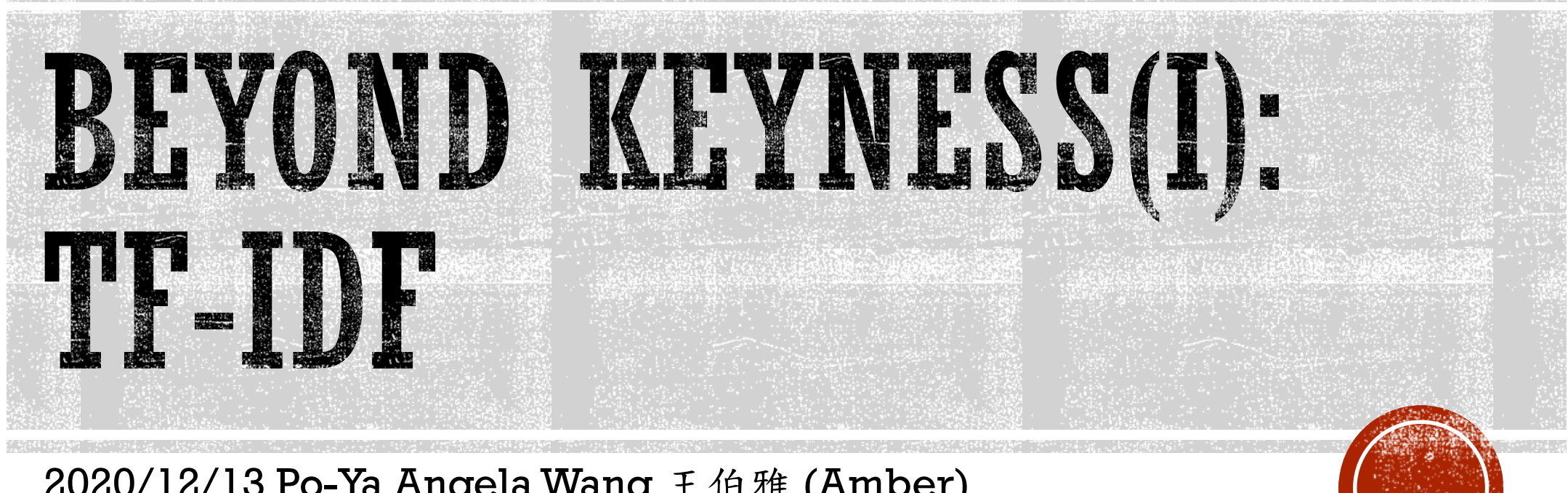

2020/12/13 Po-Ya Angela Wang 王伯雅 (Amber)

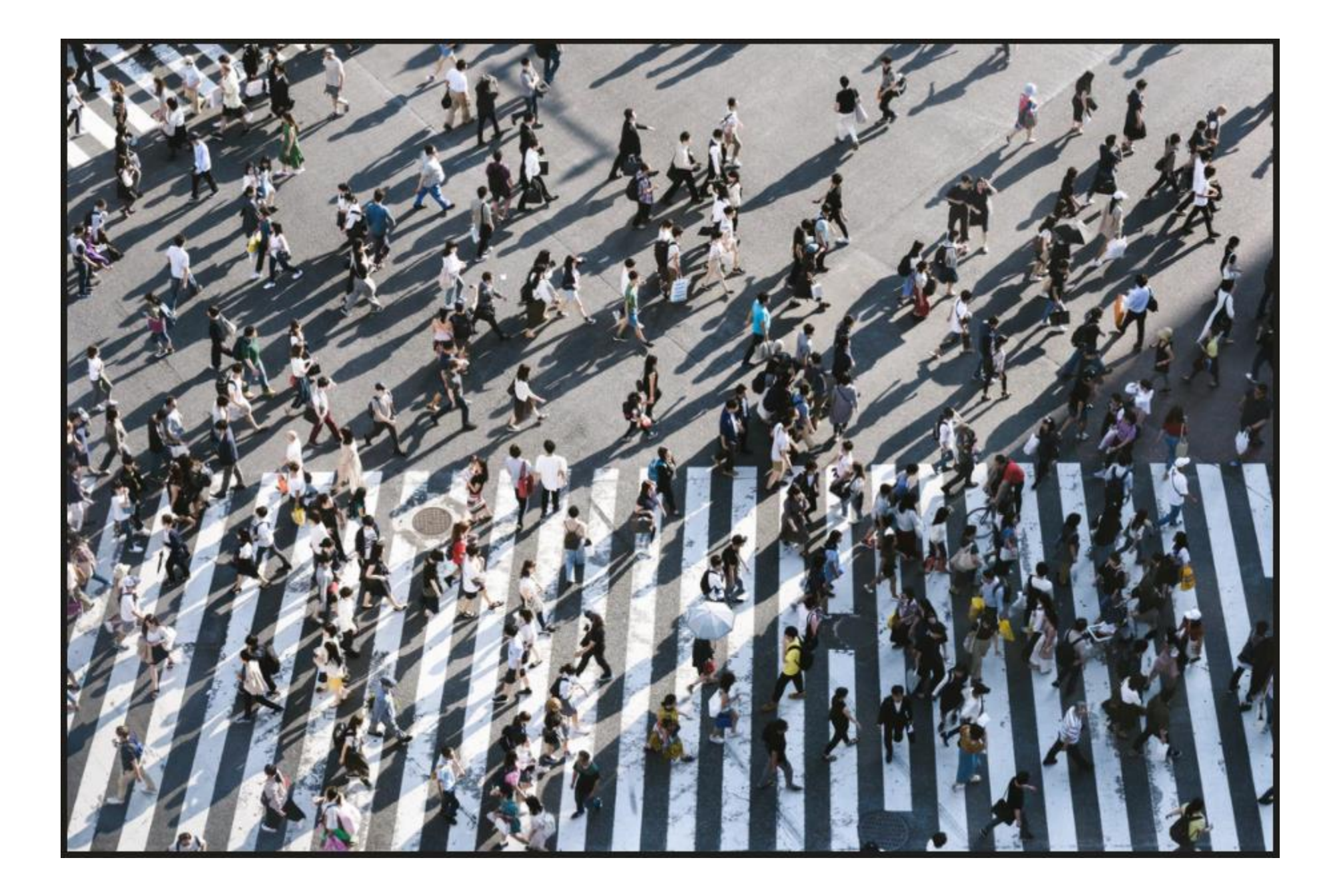

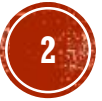

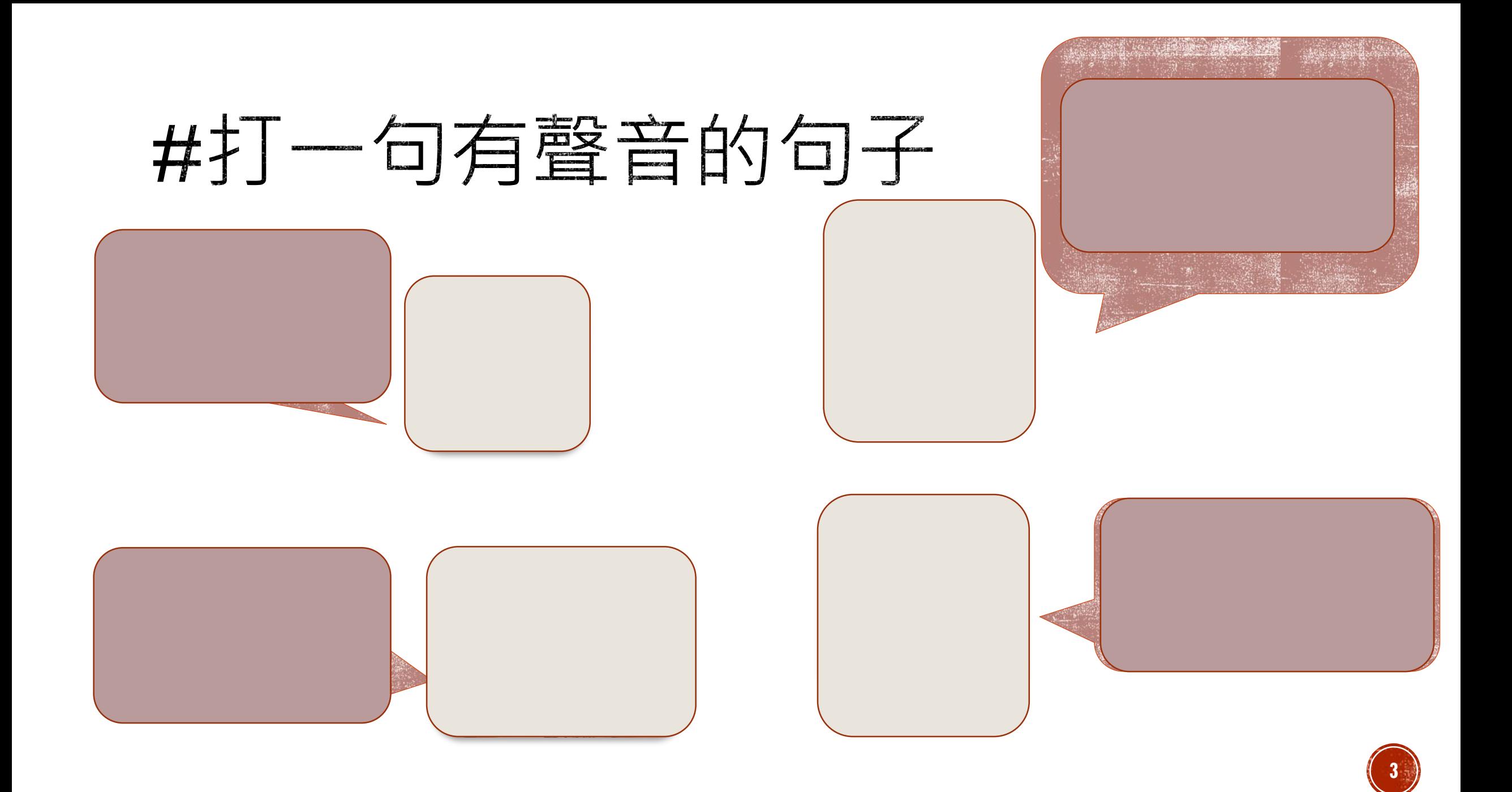

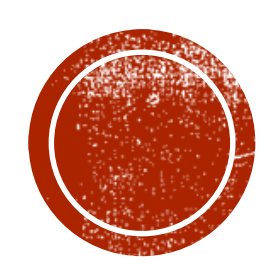

# EREQUENCY (TE-IDE)

NVERSE DOGUMENT

TRM FREQUENCY-

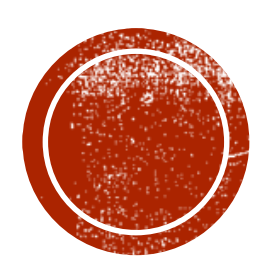

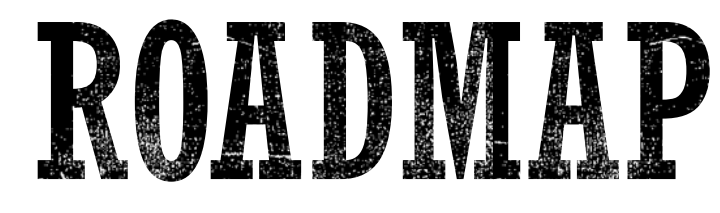

### How to define TF -IDF?

How to code TF -IDF

How to apply TF -IDF?

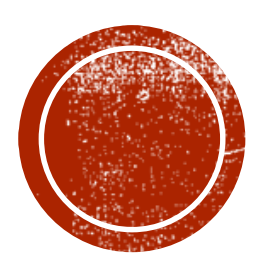

CO HOW TO APPLY TE IDF?

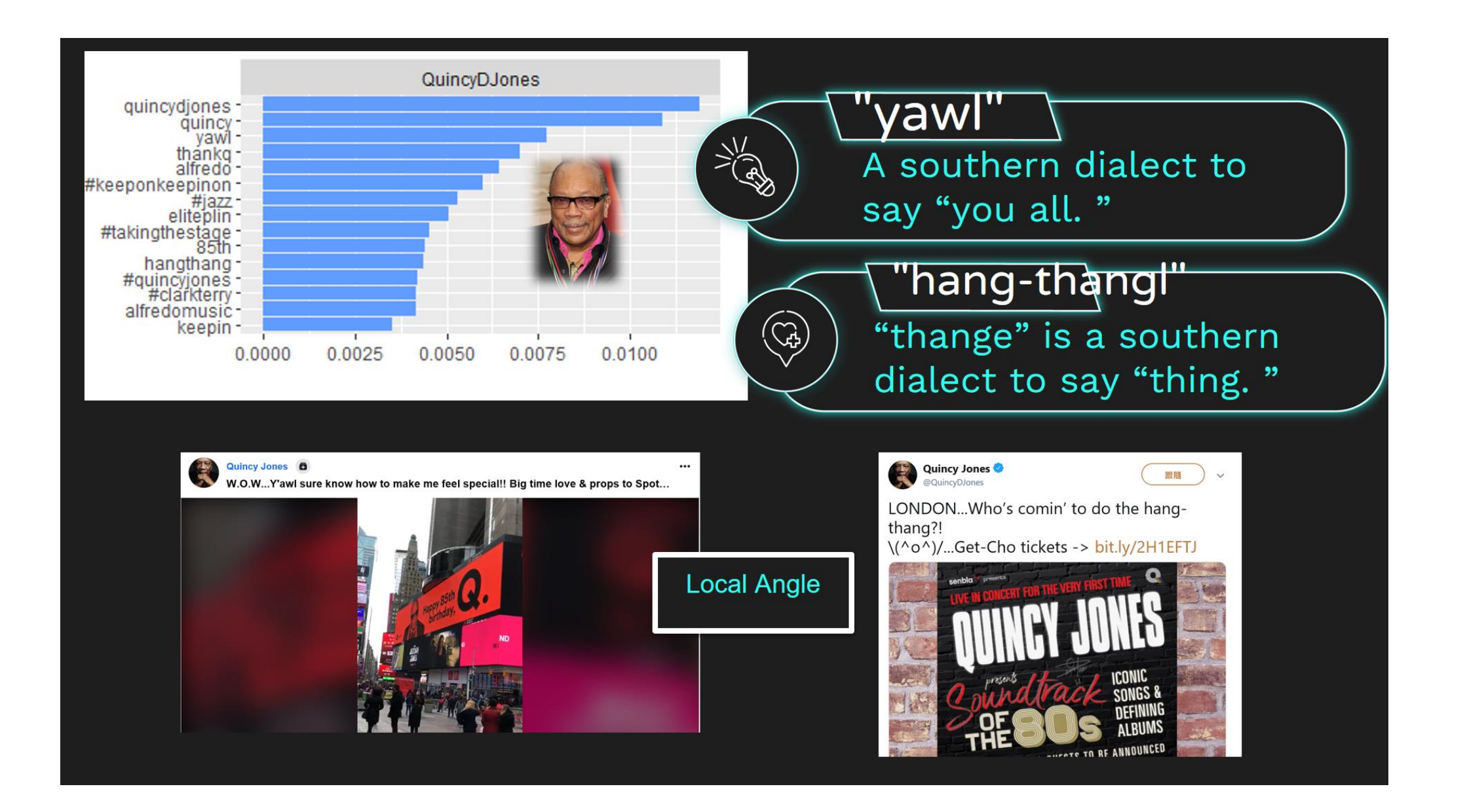

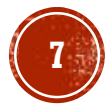

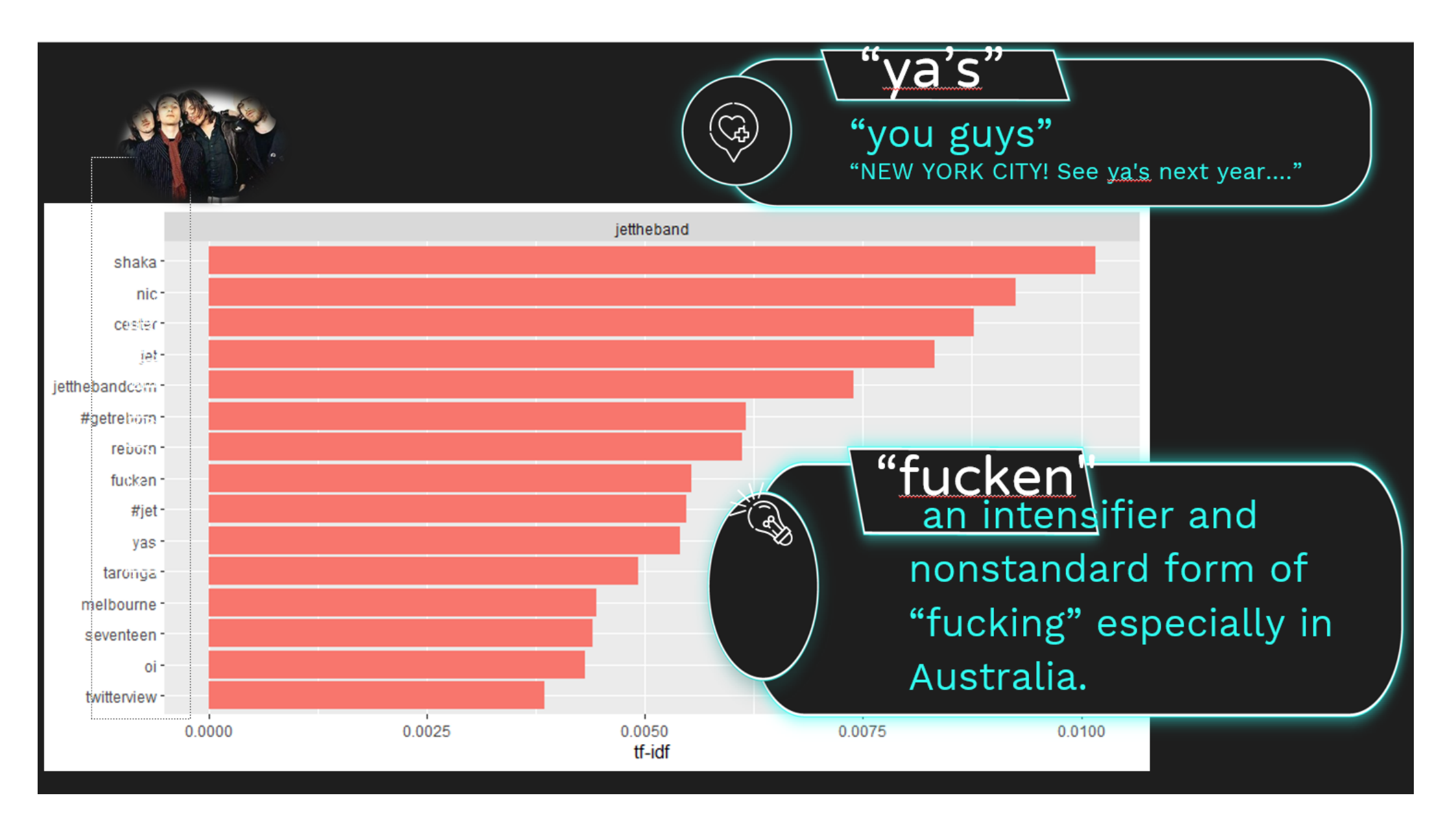

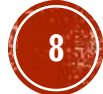

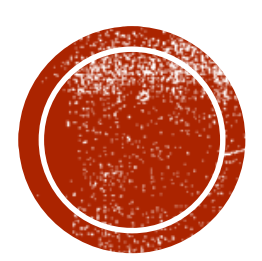

**O HOW TO DEFINE TE-IDF?** 

# TERM FREQUENCY-INVERSE DOCUMENT FREQUENCY(TF-IDF)

### The importance of a word to a document in a collection.

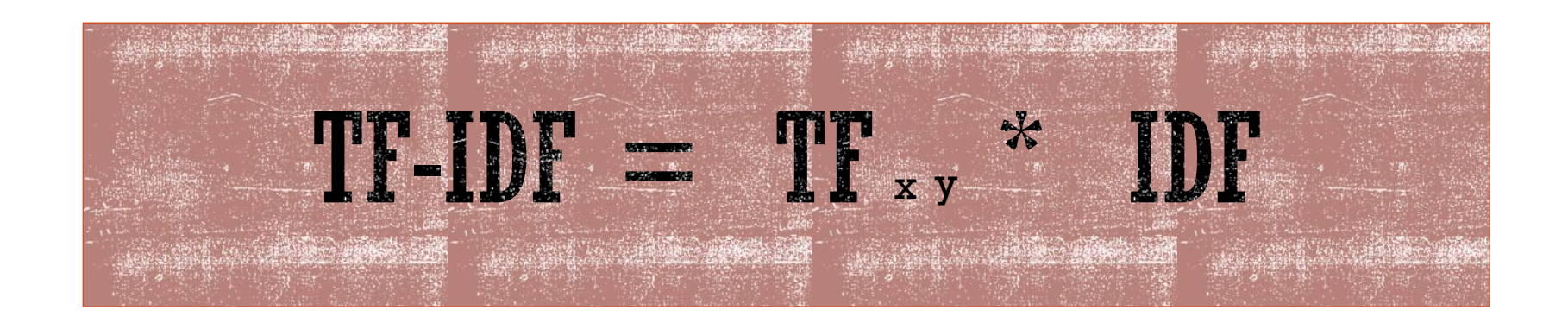

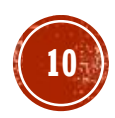

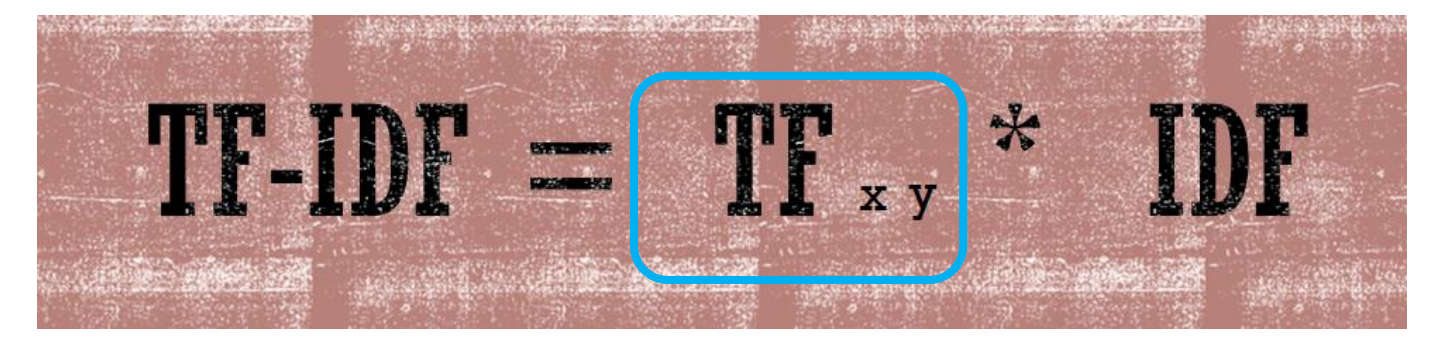

**Term Frequency**

**Term x within Document y**

**TF= Word Frequency/Total Word Count**

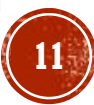

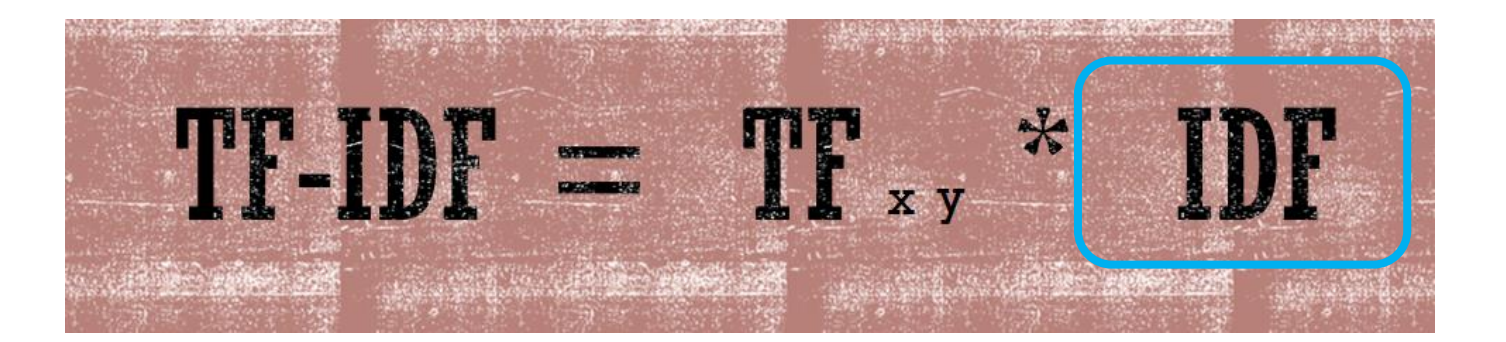

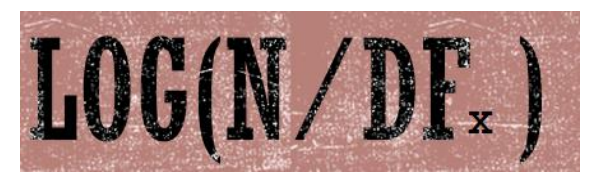

#### **Inverse Document Frequency**

 $N =$  total number of documents **DF=** number of documents including x  $N \rightarrow$ DF of "的"→

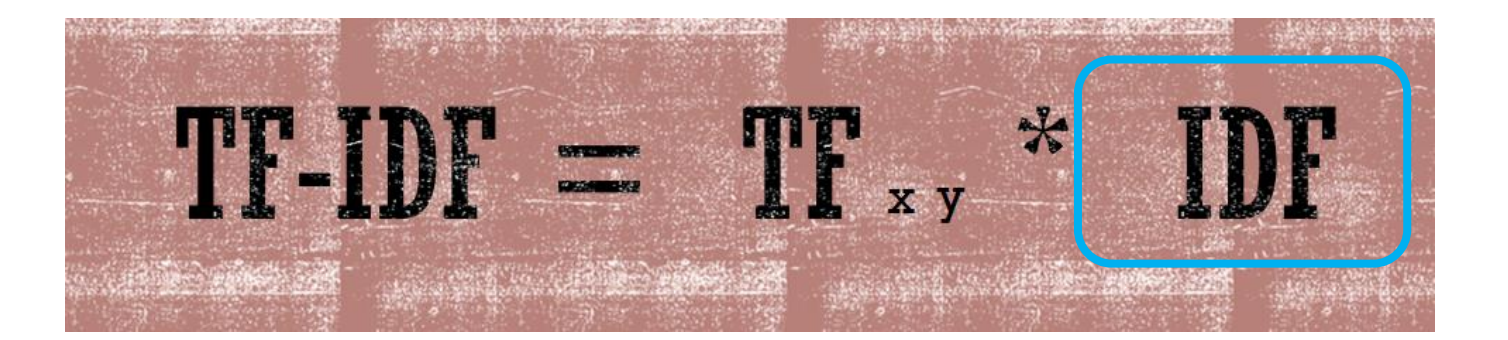

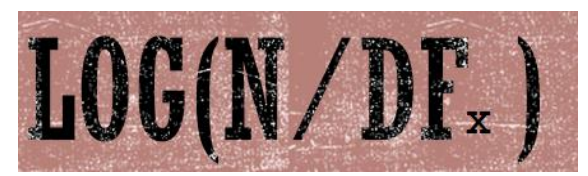

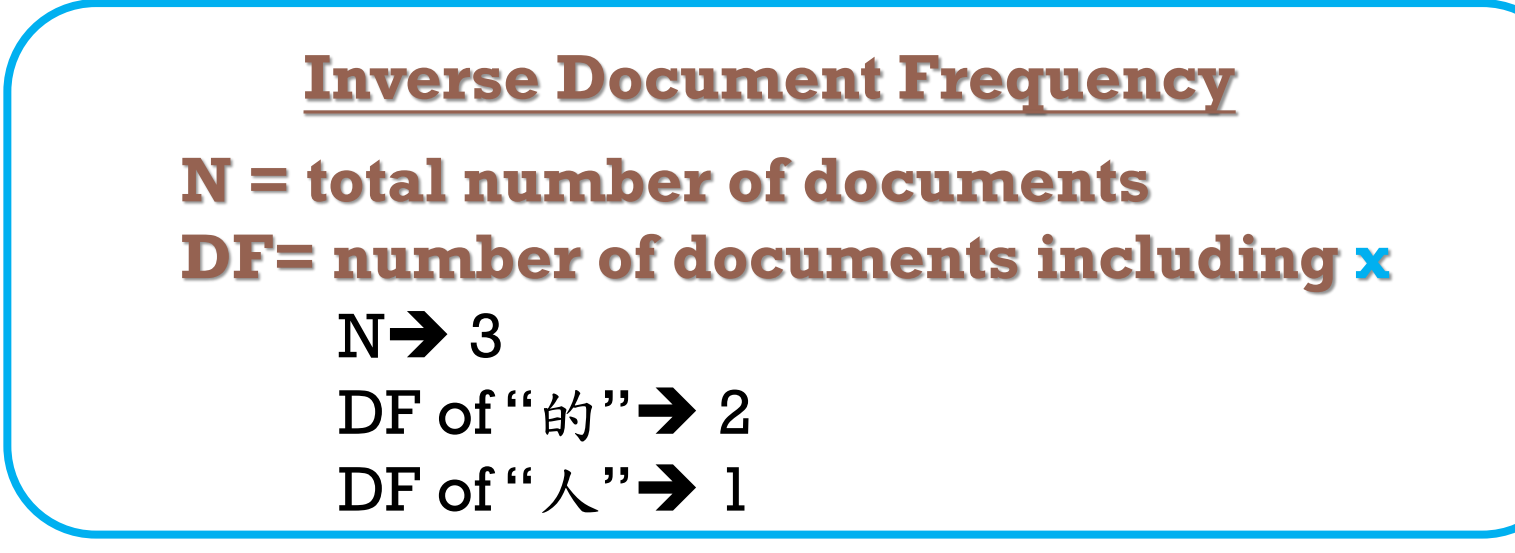

t1="下 次 有 人 在 色 看 著 你 就 大方 的 秀 上述 照片 給 他 看" 联眯 前提 是 你 自己 要 先 承受 的 了" t2="當然 t3="專門 秀 給 對方 看 可能 犯法 不如 把 照片" 會

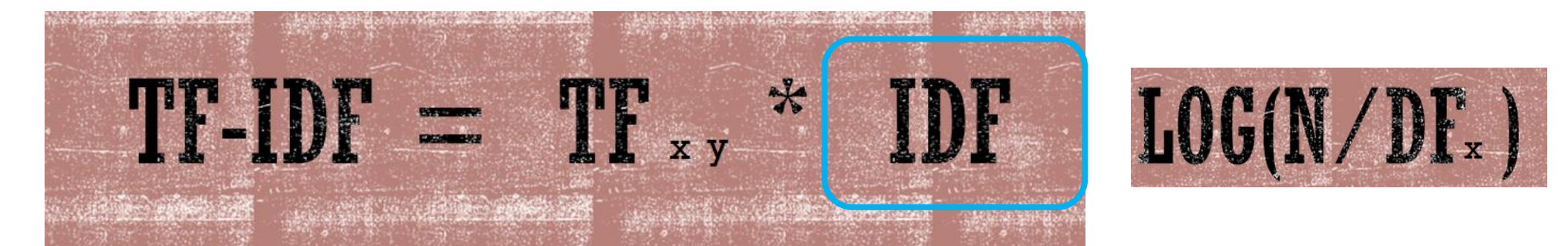

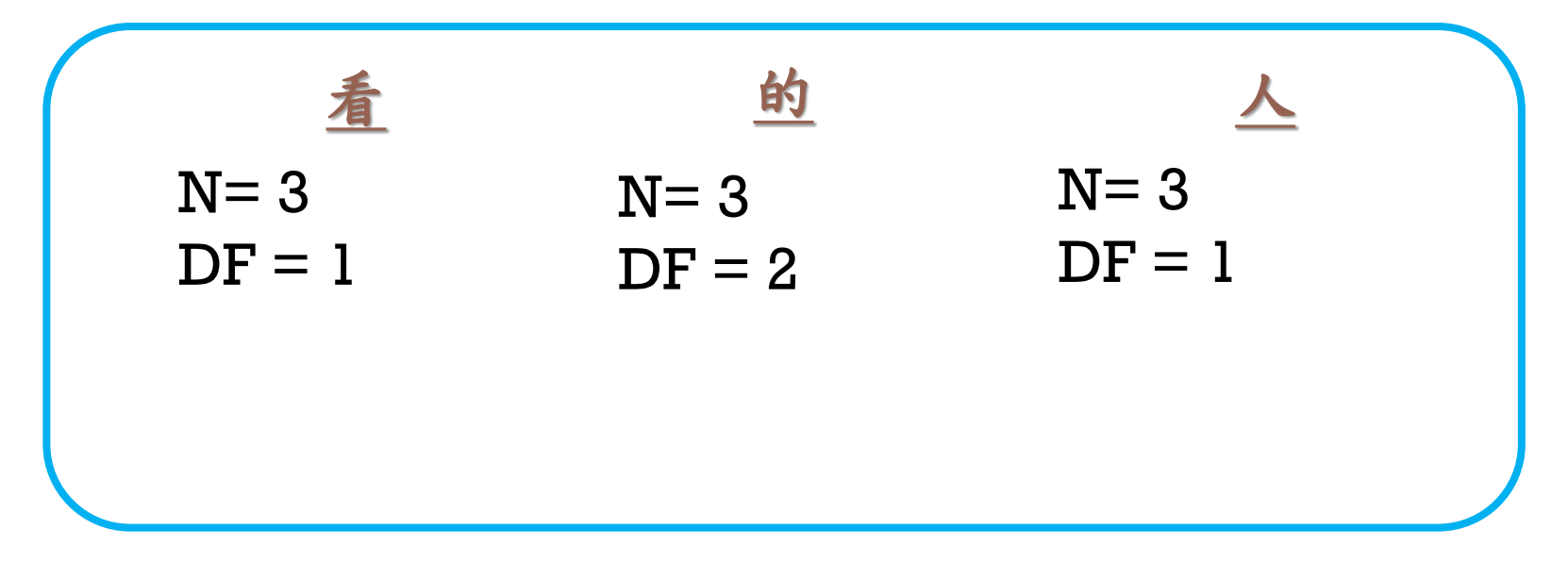

看 著 你 就 大方 的 秀 上述 t1="下 次 有 人 在 色 瞇瞇 照片 給 他 看" 是 t2="當然 前提 先 承受 的 了" 你 自己 要 t3="專門 秀 給 對方 看 可能 會 犯法 不如 把 照片"

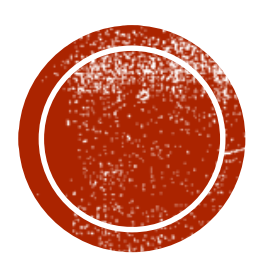

**O HOW TO CODE TE IDF?** 

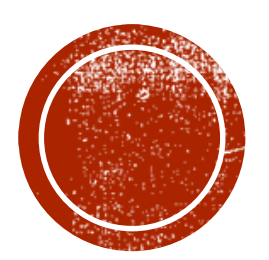

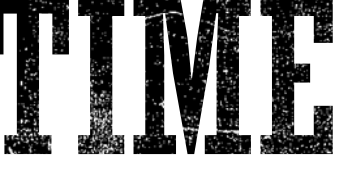

# TO CODI

import re import math from collections import Counter

#### Workbook link: https://ppt.cc/fkDzBx

### DATA OBSERVATION

t1="下 次 有 人 在 色 瞇瞇 看 著 你 就 大方 的 秀 上述 照片 給 他 看 小明 小明 小明 小明 小明 小明 小明" 小明 t2="當然 前提 是 你 自己 要 先 承受 的 了 小華 小華 小華 小華 小華 小華 小華 小華" t3="專門 秀 給 對方 看 可能 會 犯法 不如 把 照片 小白 小白 小白 小白 小白 小白 小白

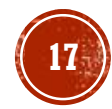

t1="下 次 有 人 在 色 谜谜 看 著 你 就 大方 的 秀 上述 照片 給 他 看 小明 小明 小明 小明 小明 小明 小明 小明 t2="當然 前提 是 你 自己 要 先 承受 的 了 小華 小華 小華 小華 小華 小華 小華 小華 t3="專門 秀 給 對方 看 可能 會 犯法 不如 把 照片 小白 小白 小白 小白 小白 小白 小白

### **Term Frequency**

**Term x within Document y**

**TF= Word Frequency/Total Word Count**

- **1. Segment target document**
- **2. Count the frequency of target word**
- **3. Count the total word number**
- **4. Get Term Frequency**

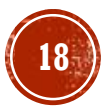

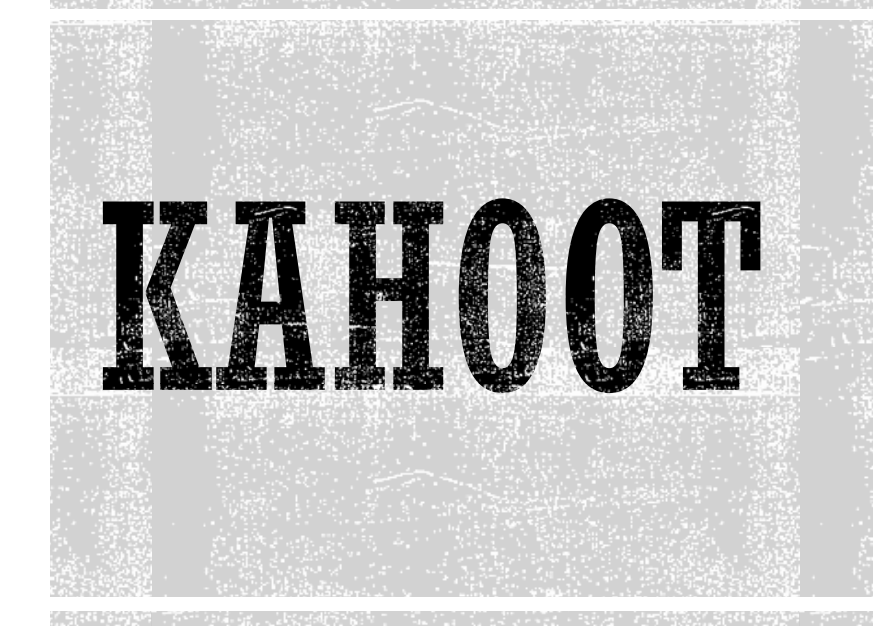

#### kahoot.it ▼

#### Play Kahoot! - Enter game PIN here!

Join a game of kahoot here. Kahoot! is a free game-based learning platform that makes it fun to learn - any subject, in any language, on any device, for all ages!

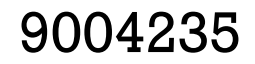

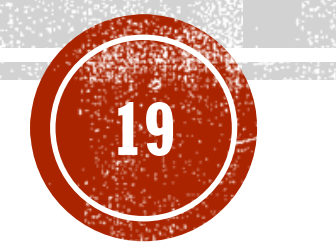

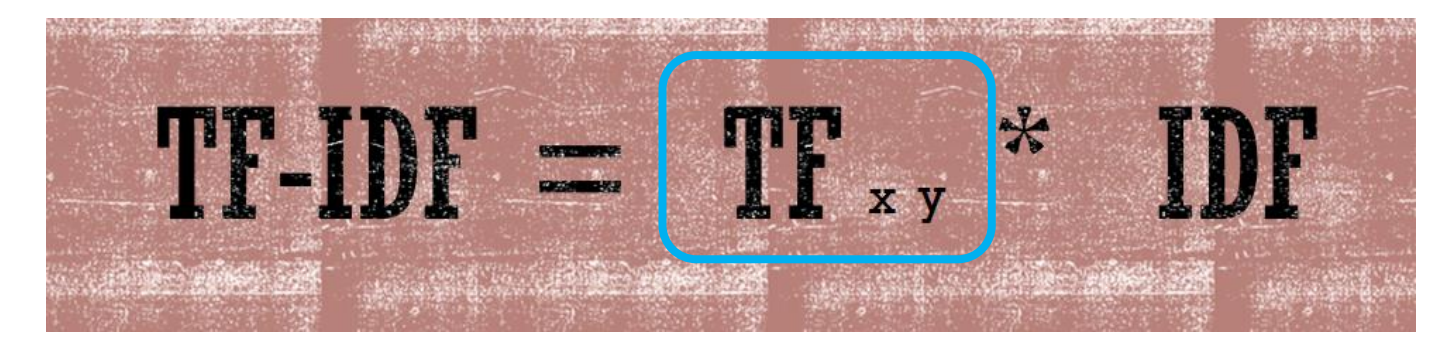

- **1. Segment target document**
- **2. Count the frequency of target word**
- **3. Count the total word number**
- **4. Get Term Frequency**

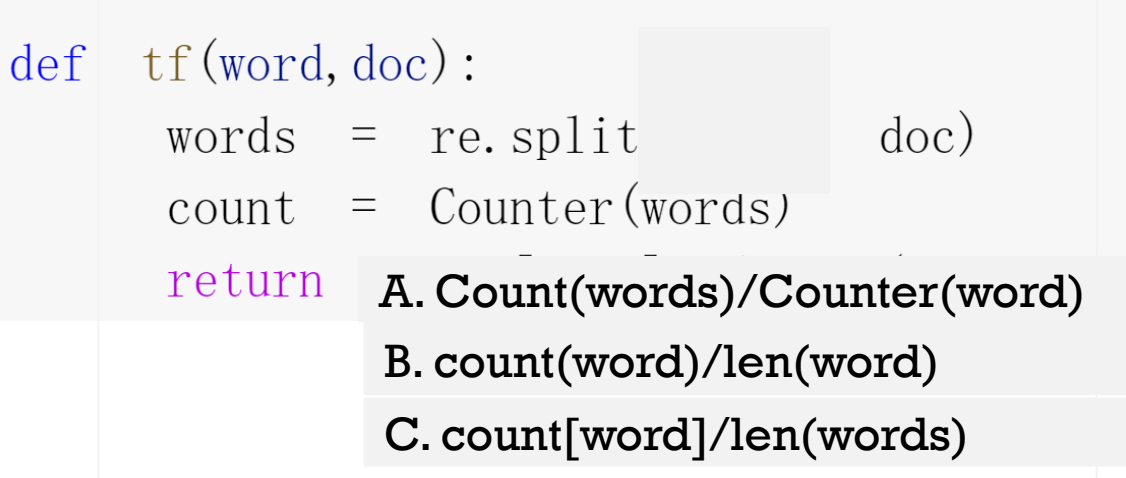

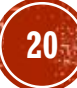

## TEST YOUR FUNCTION

 $\#Test$  Your Function  $tf()$ #Please calculate the  $tf()$  values of " $\hat{f}$ " in these 3 texts 照片 給 他 看 小明 小明 小明 小明 小明 小明 小明 小明 小明" t1="下 次 有 人 在 色 瞇瞇 看 著 你 就 大方 的 秀 上述 先 承受 的 了 小華 小華 小華 t2="當然 前提 是 你 自己 要 小華 小華 小華 小華 小華" t3="專門 秀 給 對方 看 可能 會 犯法 不如 把 照片 小白 小白 小白 小白 小白 小白 小白

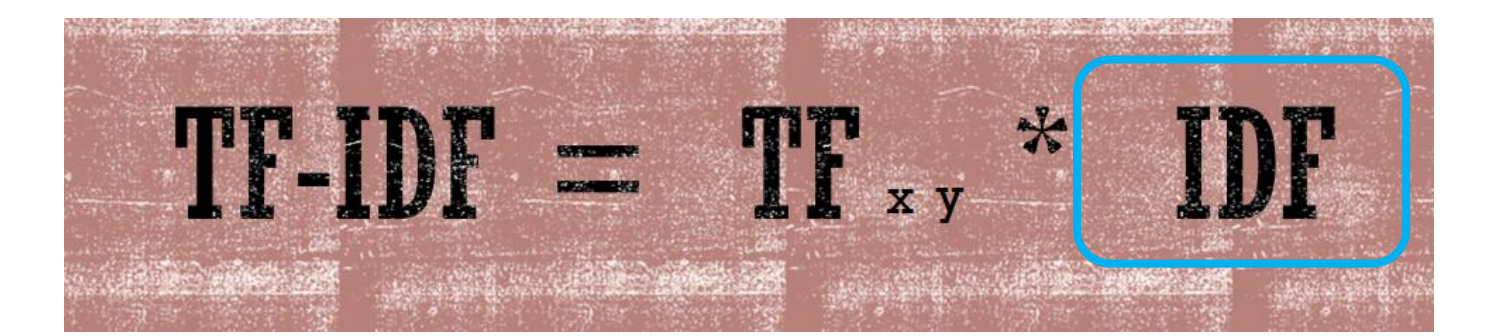

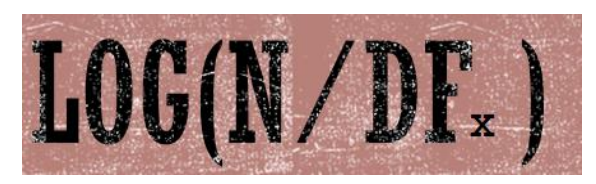

### **Inverse Document Frequency**

**N = total number of documents DF= number of documents including x**

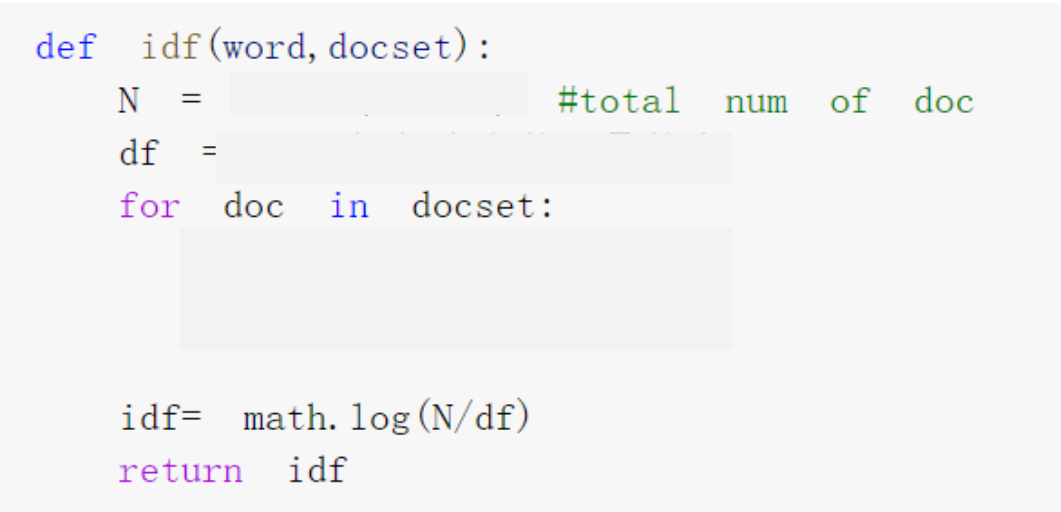

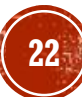

 $\#Test$  Your Function idf() #Please calculate the idf() values of " $\hat{m}$ " t1="下 次 有 人 在 色 瞇瞇 看 著 你 就 大方 的 秀 上述 照片 給 他 看 小明 小明 小明 小明 小明 小明 小明 小明 t2="當然 前提 是 你 自己 要 先 承受 的 了 小華 小華 小華 小華 小華 小華 小華 小華 t3="專門 秀 給 對方 看 可能 會 犯法 不如 把 照片 小白 小白 小白 小白 小白 小白 小白

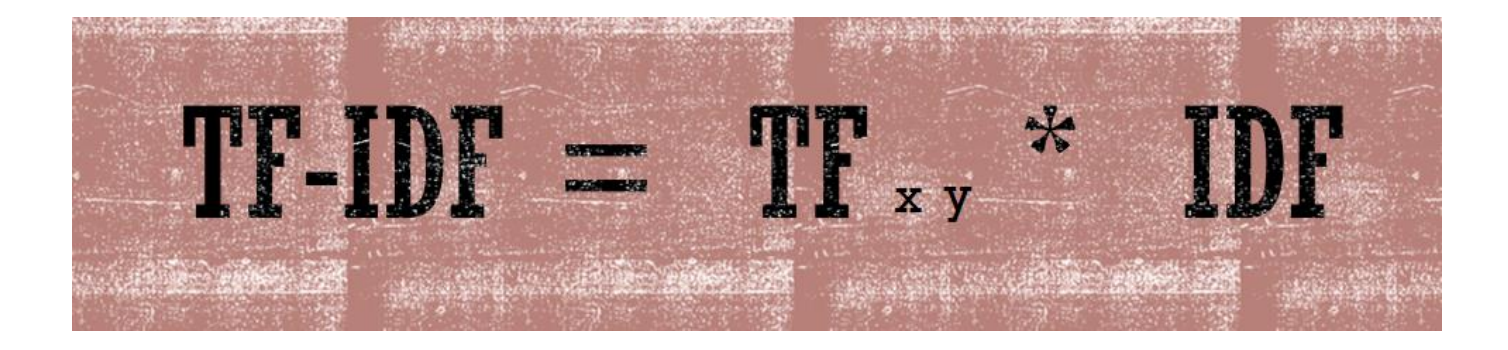

#### $def$   $tfidf($  $\qquad \qquad$  ) : return tf(word, doc) \* idf(word, docset)

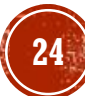

#Test Your Function tf-idf() #Please calculate the tf-idf values of "的" in different documents  $\# \mbox{{\sc Think}}$  about the meaning of the values #The  $(larger)$  the tf-idf vlaue is, the more important the word is to the target document.  $\Delta$ 

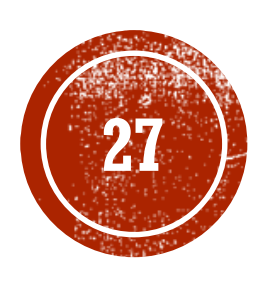

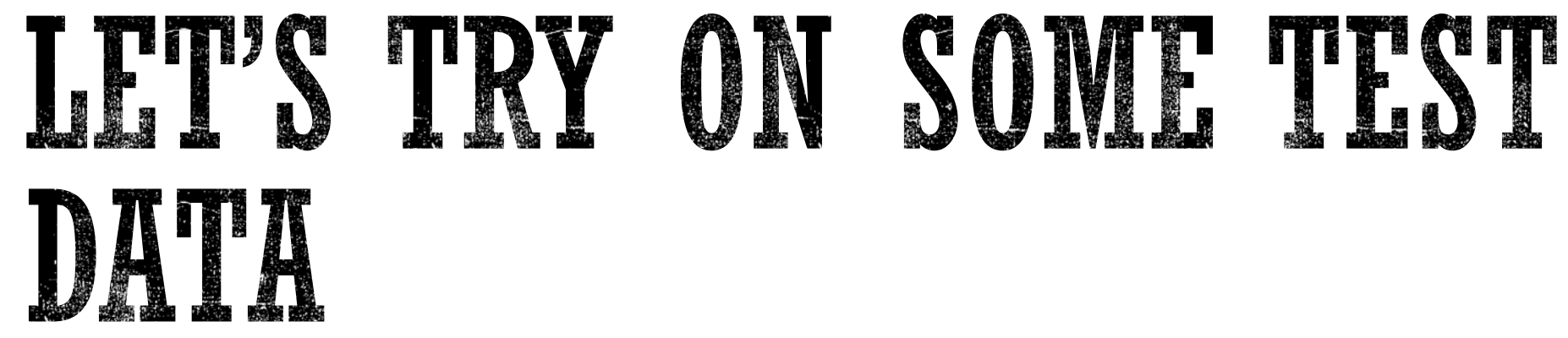

#### **Workbook Part 4**